## Gegeben sind die Strings

```
 string1 = 'xaver' 
und string2 = 'zeppelin'
```
Außerdem sind die folgenden 2 Listen gegeben:

```
 liste1 = ['anton', 'bert', 'caesar', 'detlef']
 liste2 = ['fred', 'gustav']
```
**1.** Geben Sie für die folgenden print-Anweisungen die Ausgaben an:

```
print(liste1[2]) # 1<br>print(liste2[0]) # 2
print(liste2[0]) anzahl = len(liste1) 
print(anzahl) # 3<br>print(len(liste2)) # 4print(len(liste2))
```
Sie haben in den letzten Stunden folgenden Operationen für Listen kennen gelernt:

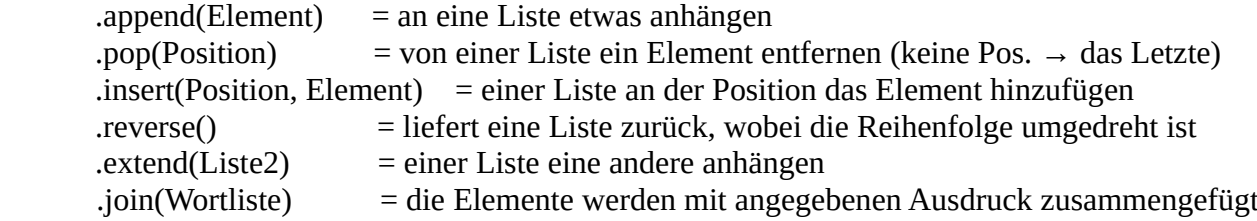

**2.** Geben Sie für die folgenden Anweisungen an, welche Elemente in der verwendeten Liste sind. **Hinweis:** (alle Anweisungen auf dieser Seite gehören zusammen und stellen ein Programm dar!)

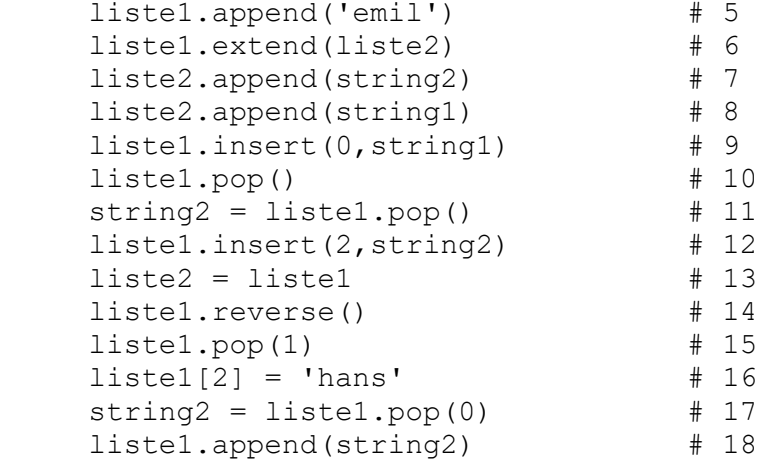

**3.** a) Kommentieren Sie das folgende Programmfragment:

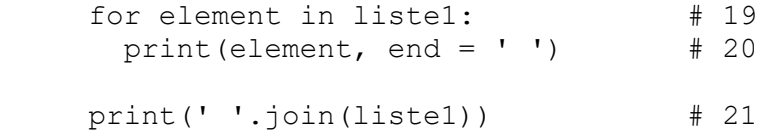

b) Geben Sie an, wie die Ausgabe aussieht. Wodurch unterscheiden sich die beiden Ausgaben?